## Quizlet

 $\overline{a}$ 

 $\overline{a}$ 

 $\overline{a}$ 

Diese App ist kostenlos. Man muss sich registrieren (einen Account anlegen), um die App benützen zu können. Man braucht eine Internetverbindung.

Mit dieser App kann ich:

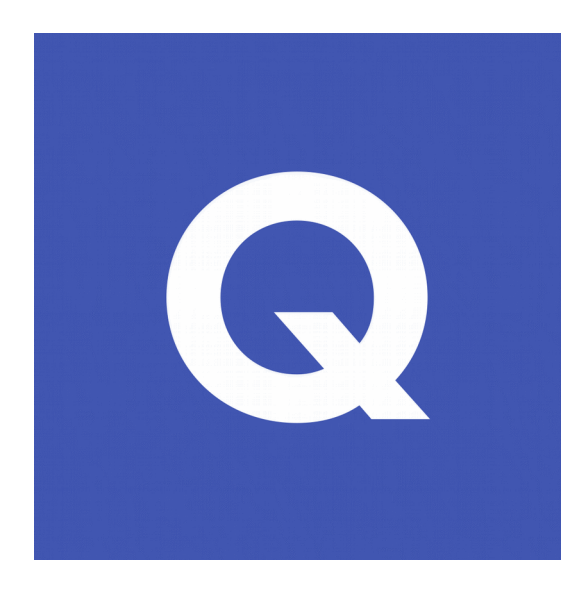

Android: Im Google Play Store suche ich: Quizlet (Quizlet LLC)

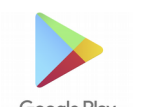

Google Play

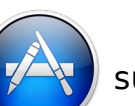

iPhone: Im App Store  $\left(\sqrt[3]{\cdot}\right)$  suche ich: Quizlet (Quizlet LLC)

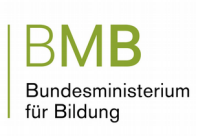

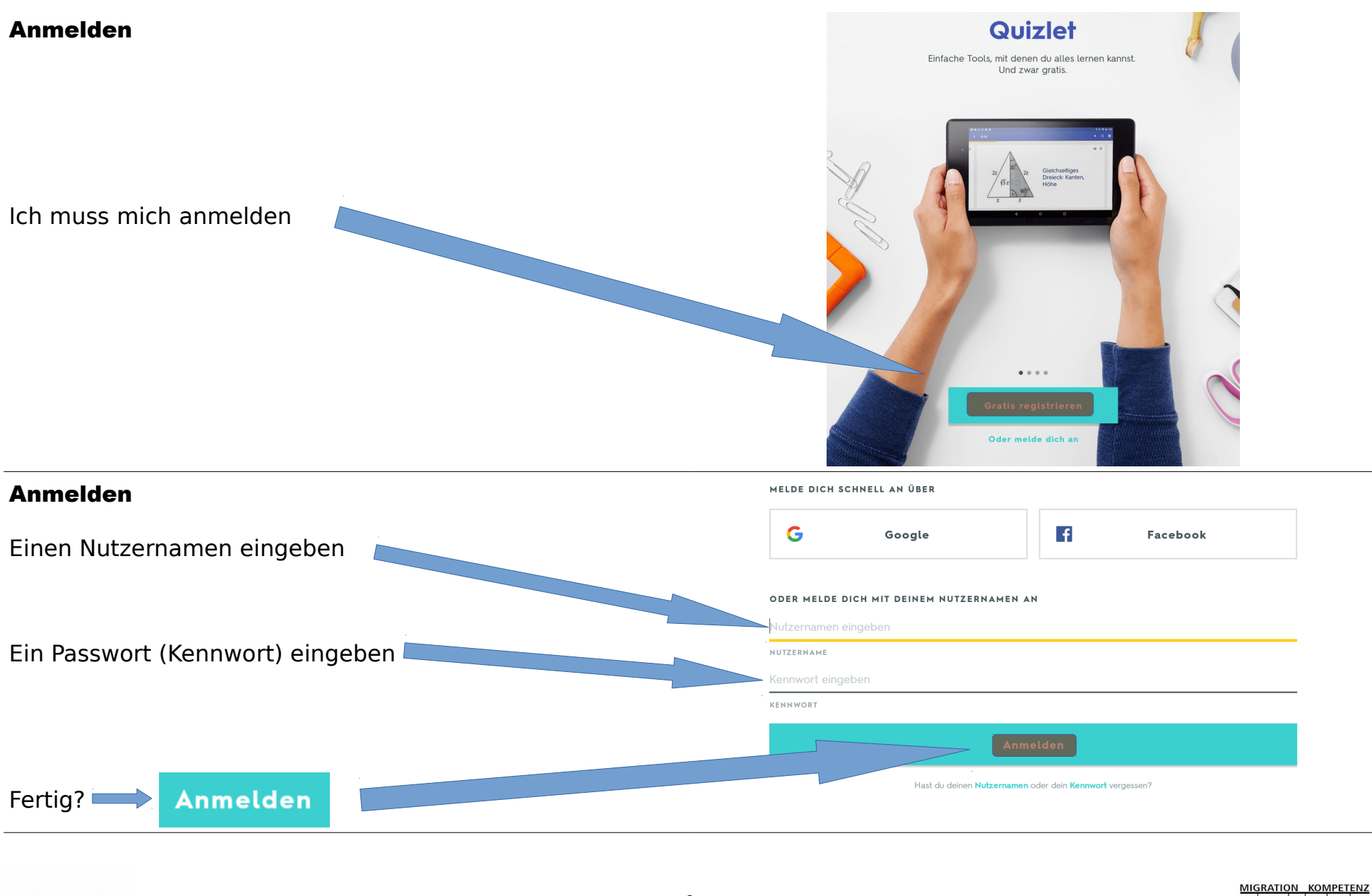

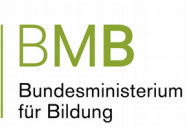

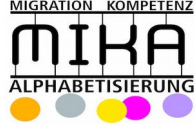

## Lernen Letzte Aktivität: Was habe ich letzte Woche gemacht? Meine Themen/Lernsets Meine Kurse Meine Ordner  $Q$  : Lernen Lernsets  $0$   $0$   $3$   $1$  Ein neues Thema/Lernset erstellen 3 Begriffe **\*** steffiFaal. **Am Bahnhof** 2 Begriffe | <a><br>d<br/>
steffi<br/>Faal Am Bahnhof =

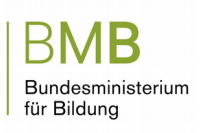

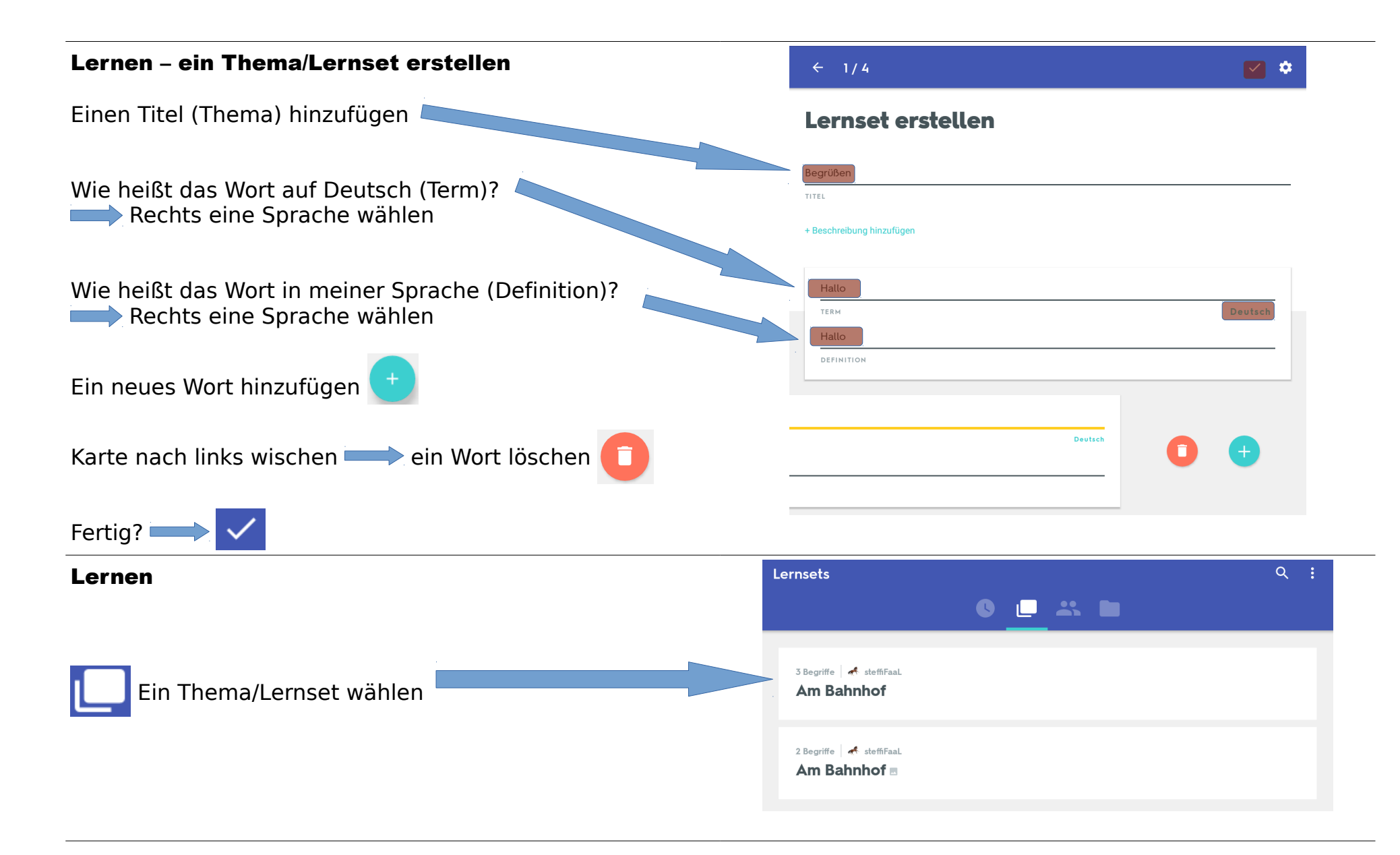

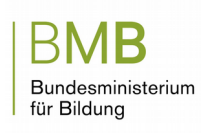

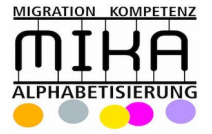

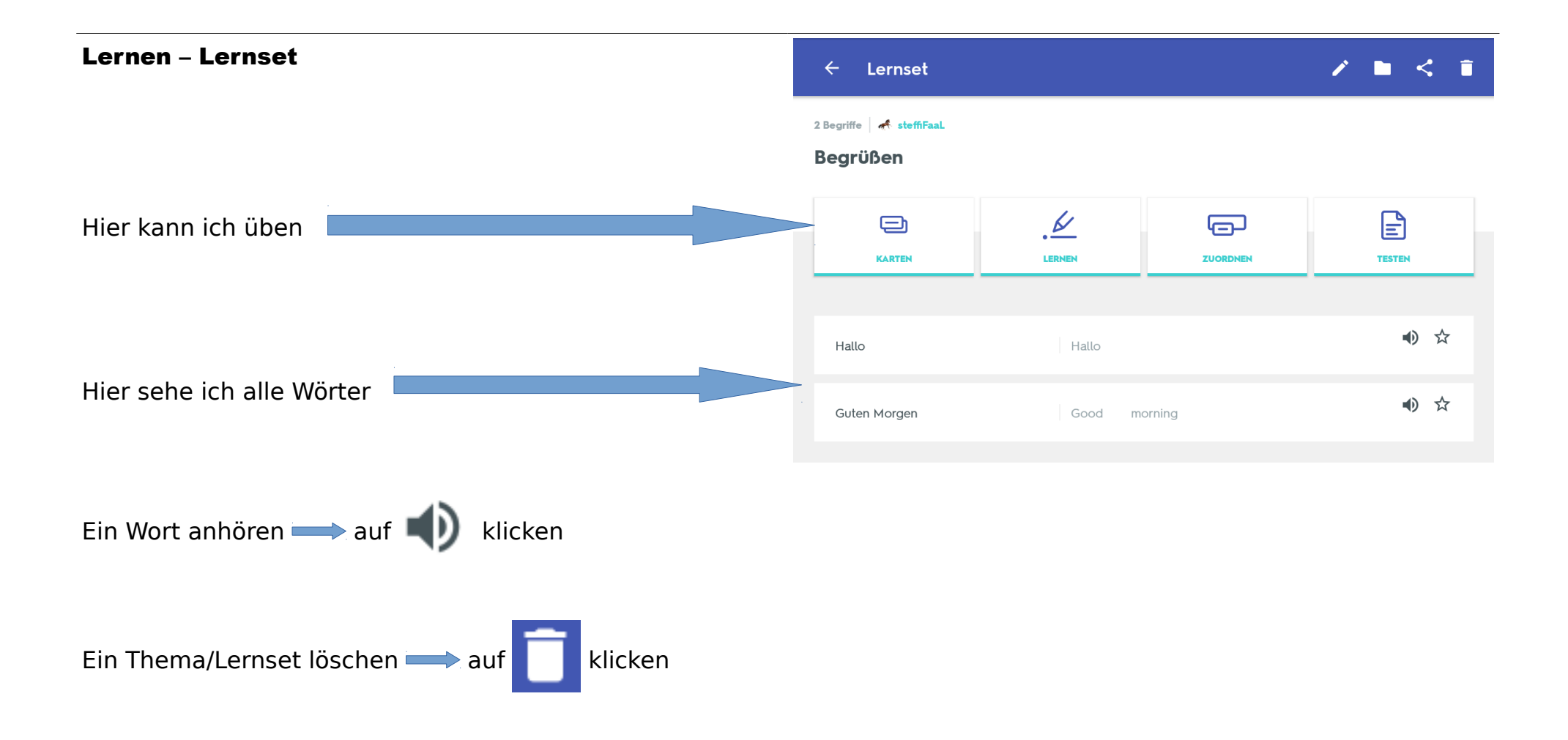

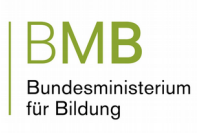